### Clases de Direccionamiento IP:

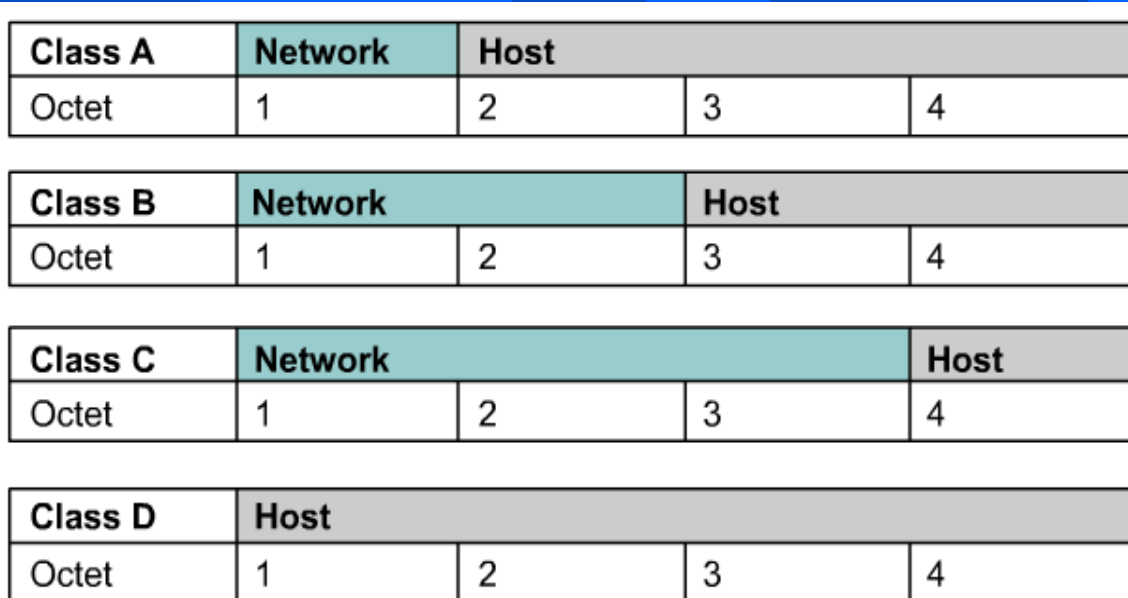

Class D addresses are used for multicast groups. There is no need to allocate octets or bits to separate network and host addresses. Class E addresses are reserved for research use only.

Razones de la creación de Subredes

- Agotamiento de direcciones.
- •Desperdicio de direccionamiento.
- •Grandes tablas de enrutamiento en el Core de Internet.

### Ventajas:

•Direccionamiento <u>más</u> manejable. •Contención de Broadcast.

•Bajos niveles de seguridad.

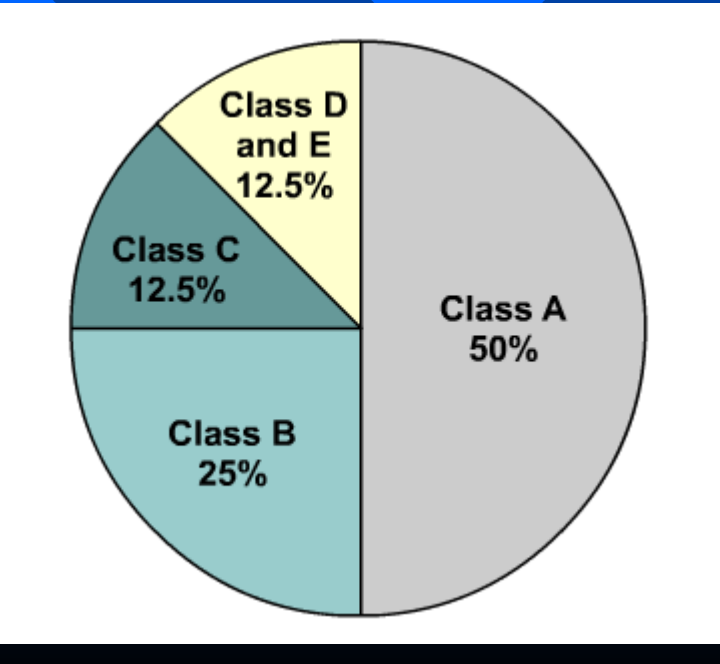

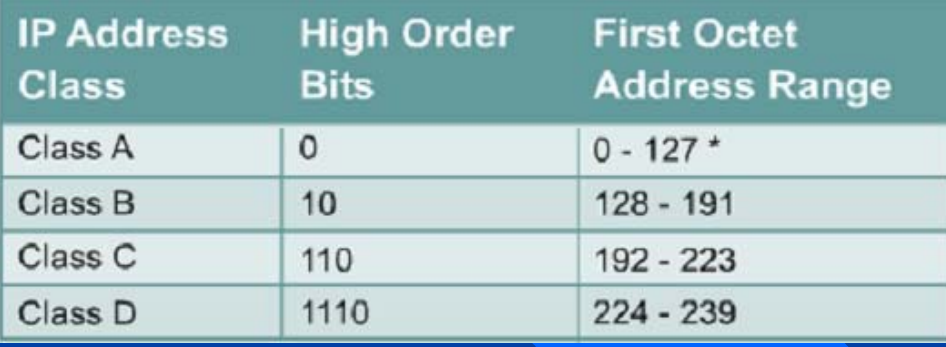

### Rangos para las clases de direccionamiento

### Direccionamiento seleccionado para ser de uso privado

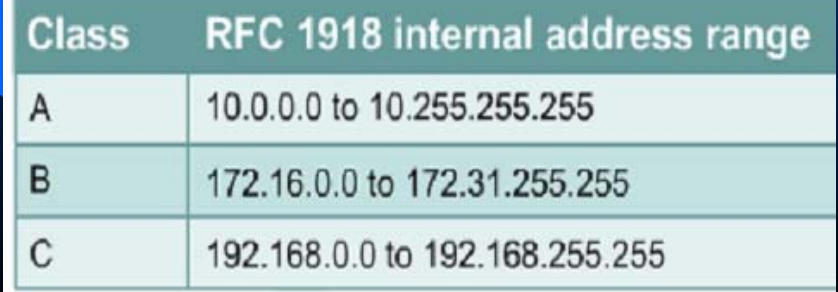

Pocas redes utilizan una clase A o B de forma completa.

Los direccionamientos de las redes de uso privado están incluidas en la tabla, por lo tanto el direccionamiento público es menor:

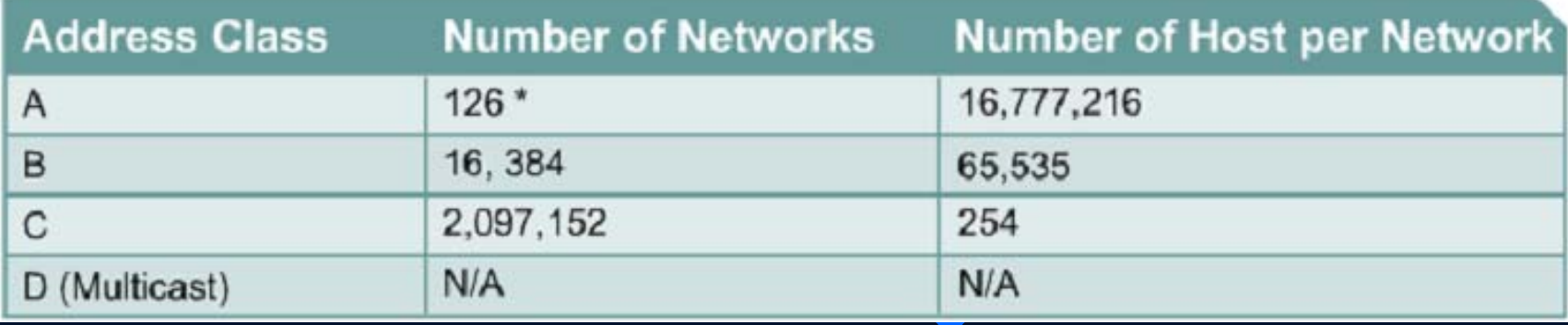

# **Clases de Direccionamiento**

Máscaras para cada clase de direccionamiento IP:

Clase A **RED** . HOST . HOST . HOST **255** . 0 . 0 . 0 Clase B **RED** . **RED** . HOST . HOST **255** . **255** . 0 . 0 Clase C **RED . RED . RED .** HOST **255 . 255 . 255 .** 0

# **Subred y Submascara**

### Subred:

Agrupación física o lógica de dispositivos de red que conforman una sección de un sistema autónomo o como tal pueden ser un sistema autónomo.

### Mascara de Red:

Prefijo de red extendida. Número que acompaña a una dirección IP, indicando los bits totales ocupados para la parte de red.

## **Creando una Subred**

Definición de Subredes RFC 0950

•En 1985 se define el concepto de subred, o división de un número de red Clase A, B o C, en partes más pequeñas tomando bits del campo de host.

•Las redes formadas (subredes) pertenecen a la red principal.

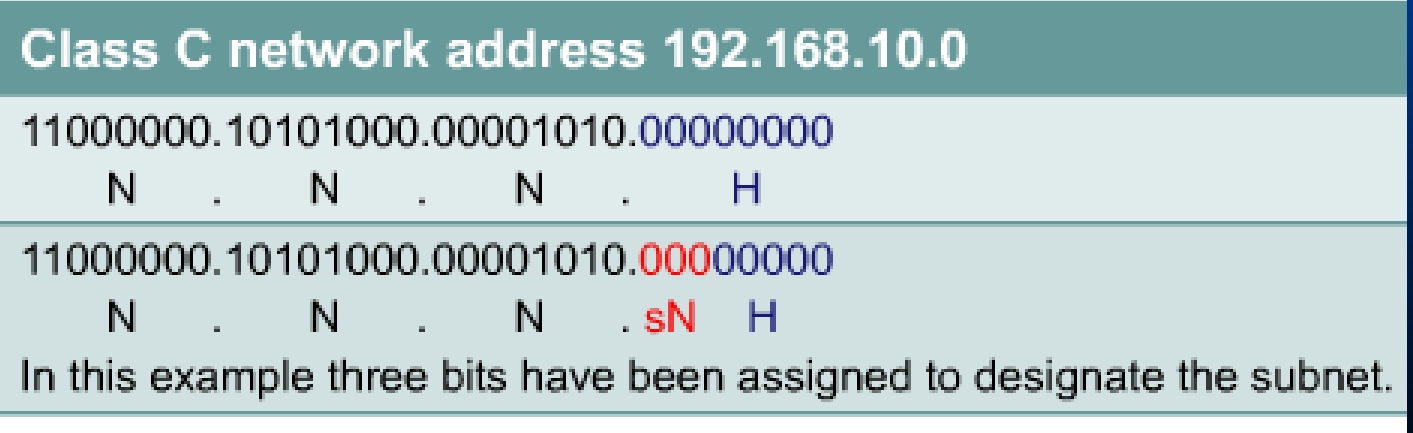

# **Creando una Subred**

### Class B network address 147.10.0.0

10010011.00001010.00000000.00000000 N. N. H. H 10010011.00001010.00000000.00000000 . N.SN.H. H N In this example five bits have been assigned to designate the subnet.

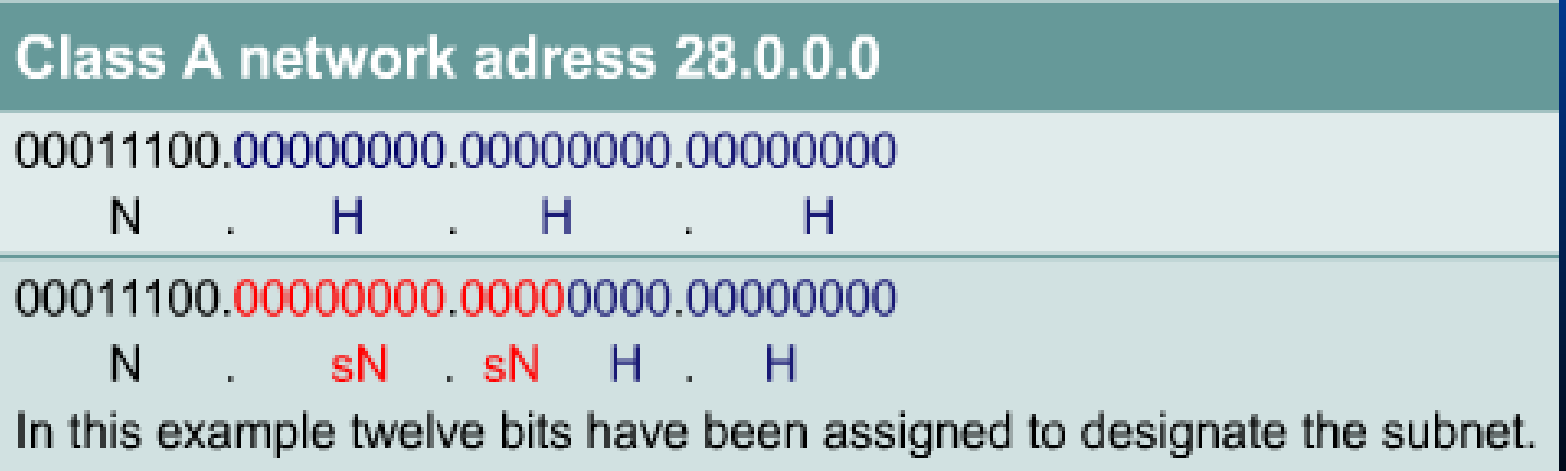

## **Pasos para la creación de una Subred**

1. Selección de la cantidad de bits que se usarán para la subred, dependerá de la cantidad de host necesarios por cada subred que se creará.

2. Calcular la máscara con la cantidad de bits utilizados para la parte de red y subred para ser configurada en los dispositivos.

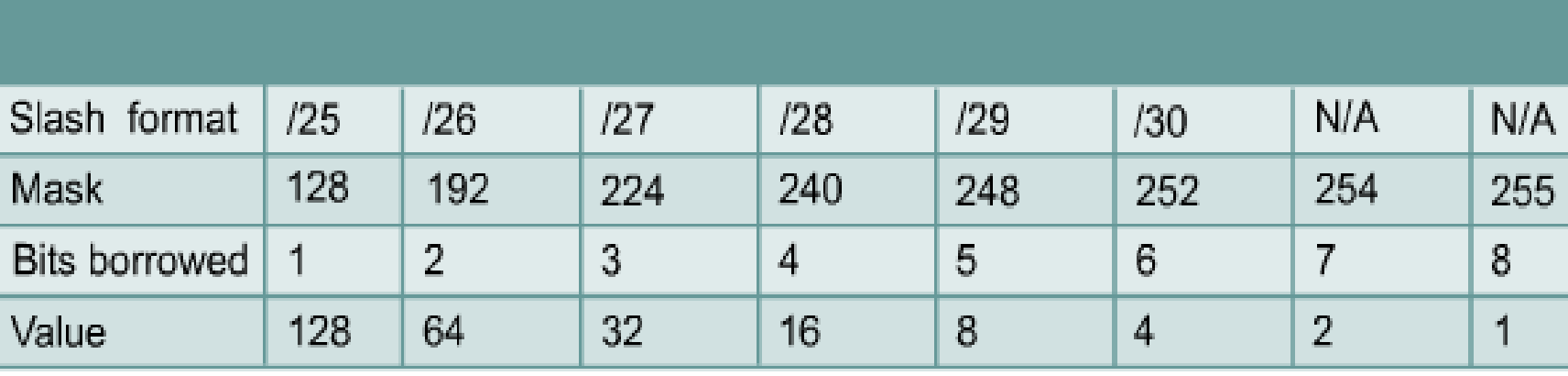

## **Pasos para la creación de una Subred**

#### 2.2Cálculo de redes utilizables:

#### $2^{$ 2 = Subredes utilizables (Bits prestados)

#### 2.3Cálculo de host utilizables

### $2$  – Host utilizables (Bits sobrantes)

3. Determinar los límites de las subredes creadas.

# **Reglas para subnetear**

Ejemplo 1: Se necesitaron 5 redes que soporten mas de 2 millones de hosts.

1. Se deben prestar bits de izquierda a derecha.

Red clase A subneteada:

IP: 20.77.15.76

SM: 255.224.0.0

En binario

SM: 11111111 . 11100000 . 00000000 . 00000000

# **Reglas para subnetear**

2. En una dirección de subred válida para un host, NO 2. En una dirección de subred válida para un host, NO PUEDO tener todos los bits de subred o de host en 1s o 0s.

### Redes utilizables

 $2^3 - 2 = 6$ 

20 . **00000000 . 00000000 . 00000000**20 . 00100000 . 00000000 . 00000000 20 . 01000000 . 00000000 . 00000000 $\sim$  01100000 .00000000 .00000000  $\sim$  10000000 . 00000000 . 00000000  $\sim$  10100000 . 00000000 . 00000000  $\sim$  11000000 .00000000 .00000000 20 . **11111111 . 11111111** . 11111111

Host utilizables x subred

 $2^{21} - 2 = (+-)2M$ 

### **Direccion de Red y Broadcast por subred**

Red utilizable #1

Dirección de SubRed utilizable #1 (ID de Subred) 20 . 00100000 . 00000000 . 00000000→Binario  $20.$  32 . 0  $\rightarrow$ Decimal

Dirección de Broadcast de SubRed utilizable #1 20 . 00111111 . 11111111 . 11111111 → Binario 20 . 63 . 255 . 255

## **Direccion de Red y Broadcast por subred**

Red utilizable #2

Dirección de SubRed utilizable #2 (ID de Subred) 20 . 01000000 . 00000000 . 00000000→Binario  $20.64$  . 0  $\rightarrow$ Decimal

Dirección de Broadcast de SubRed utilizable #2 20 . 01011111 . 11111111 . 11111111 → Binario 20 . 95 . 255 . 255  $255 \rightarrow$ Decimal

"La IP 20.77.15.76 pertenece a la tercera subred de toda la red y a la segunda subred utilizable."

### **Dirección de Red y Broadcast de la RED**

Dirección de Red: Direcciona a todas las subredes, logrando dar una fácil manera de localización.

### 20 . **00000000 . 00000000 . 00000000 20 . 0 . 0 . 0**

Dirección de Broadcast: Contiene todas las subredes creadas. Totalmente inutilizable. Ningun Router pasa este direccionamiento

> 20 . 11111111 . 1111<sup>1</sup> **20 . 255 . 255 . 255**

Ejemplo 2: Direccionamiento Clase B 165.123.167.78 255.255.255.192

A cual subred pertenece esta dirección IP?

Generalidades: SM: 255.255.255.192 SM: 11111111 . 11111111 . **11111111** . **11**000000 Cuantas Subredes utilizables creadas?  $2^{10} - 2 = 1022$ Cuantos Host por subred?  $2^6 - 2 = 62$ 

Apliquemos la compuerta AND IP: 01000001 . 01111011 . 10100111 . 01001110 MASK: 11111111 . 11111111 . 11111111 . 11000000 RED: 01000001 . 01111011 . **10100111** . **01**000000

Decimal: 60.123.167.64

Cual es el número de red utilizable a la cual pertenece esta dirección IP?

Pertenece a la red *utilizable* # 669 que tiene el ID de subred 165.123.167.64

Ejemplo 3

Como calcular el ID de red si tenemos el número de subred y el esquema de direccionamiento que debemos usar para nuestra LAN?

Esquema de direccionamiento: 5.0.0.0 Mask 255.0.0.0, SubMask 0.255.224.0 Debemos encontrar la red número 990 y la 543

NOTA: Números de red son de TODA la RED incluyendo las **no utilizables**

Esquema de direccionamiento: 5.0.0.0 Mask 255.0.0.0, SubMask 255.255.224.0 Debemos usar la red número 990 y la 543

- 1. Calcular las subredes creadas con SM.
	- 1 . **11111111 11111111** . **111**00000 . 0 ; esto sería 211-2 = 2046
- 2. Convertimos el número decimal 989 a binario. 1111011101
- 3. Suplantamos los bits de subred por el número binario convertido y los campos que sobran los asignamos a cero en la dirección de RED

00000101 . **01111011** . **101**00000 . 0

Calculamos los valores de los octetos creados.

5 . 123 . 160 . 0

Esquema de direccionamiento:

5.0.0.0 Mask 255.0.0.0, SubMask 255.255.224.0

Debemos usar la red número 990 y la 543

# 2. Convertimos el número decimal 542 a binario. 1000011110

3. Suplantamos los bits de subred por el número binario convertido y los campos que sobran los asignamos a cero en la dirección de RED

00000101 . **01000011** . **110**00000 . 0

4. Calculamos los valores de los octetos creados.

5 . 67 . 192 . 0

Nuestro direccionamiento será:

**5.123.160.0/19 y 5.67.192.0/19 5.123.160.0/19 y 5.67.192.0/19** 

Esquema de direccionamiento: 5.0.0.0 Mask 255.0.0.0, SubMask 255.255.224.0 Debemos usar la red número 990 y la 543

Bajo el mismo Esquema de direccionamiento: 5.0.0.0 Mask 255.0.0.0, SubMask 255.255.224.0 Debemos encontrar la **red utilizable** número 990 y la 543 1. Decimal a binario: 990 = 1111011110  $543 = 1000011111$ 2. Sustitución: 00000101 . **01111011** . **110**00000 . 00000000Æ #990 00000101 . **01000011** . **111**00000 . 00000000Æ #543